## <span id="page-0-1"></span>**IP Allowlist**

In the **IP Allowlist Policy** only inbound API requests from clients, policies or APIs satisfying the policy are accepted. To use this policy, you have to specify the IP address ranges to be included to be able to access the API. Addresses that you do not explicitly include are not able to access the API.

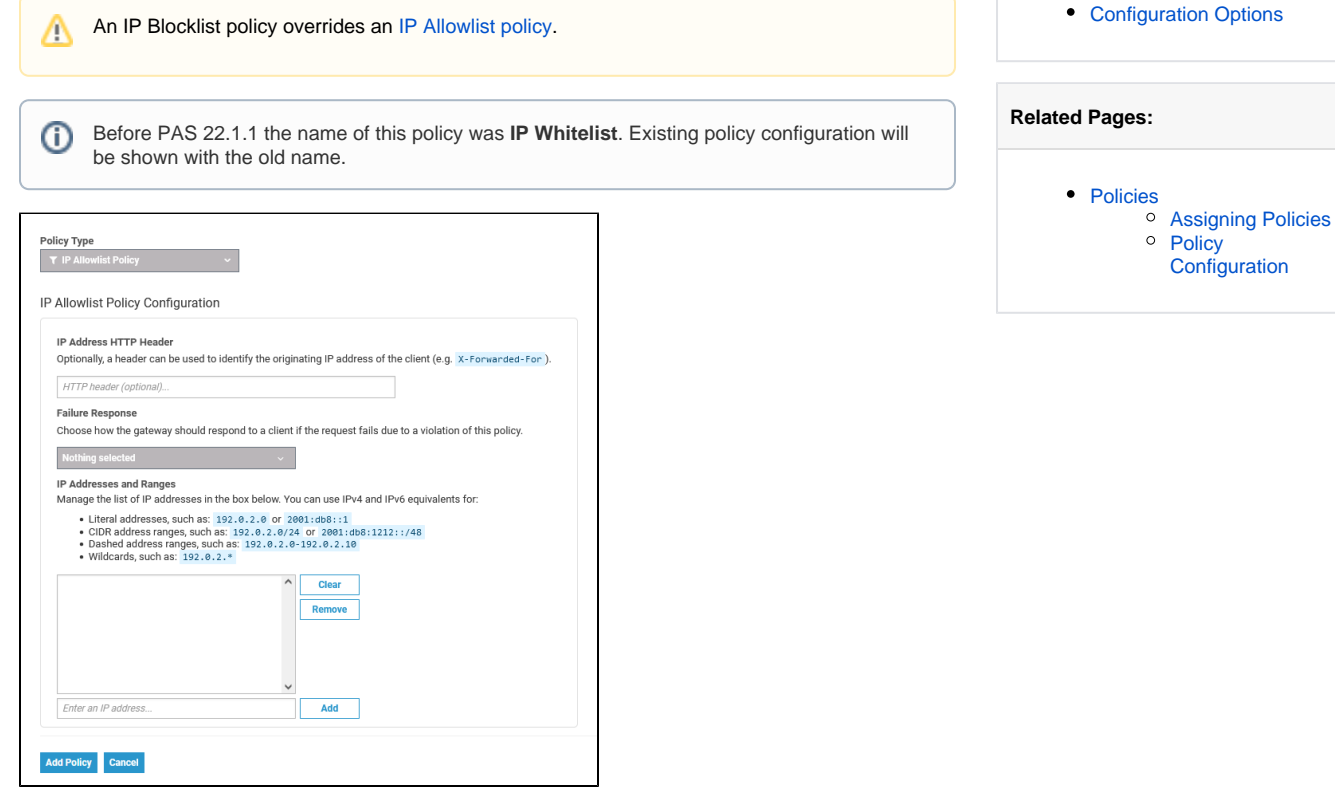

**On this Page:**

## <span id="page-0-0"></span>Configuration Options

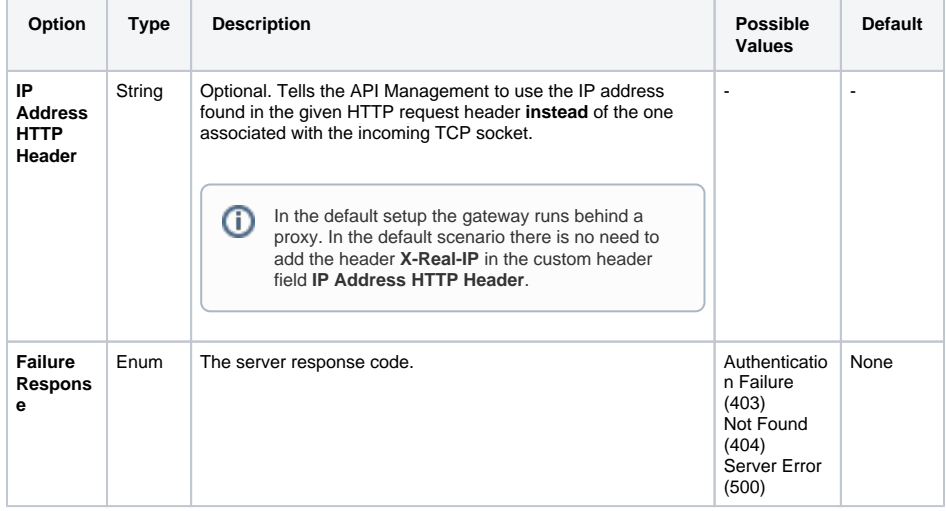

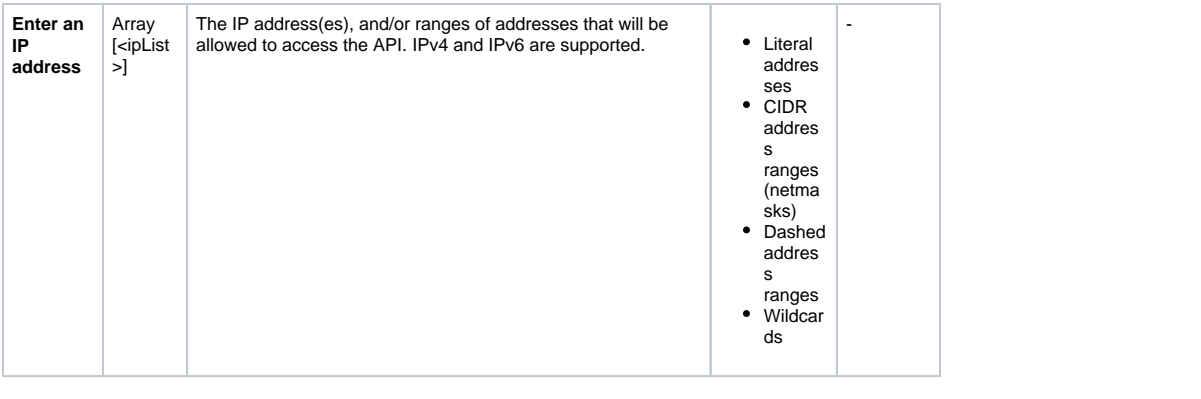